# Linear regression for classification

How to use (can we use) the multiple linear regression method for a classification problem ?

> Ricco Rakotomalala Université Lumière Lyon 2

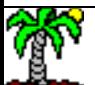

Using the regression in a binary classification problem (Target variable Y with  $K = 2$  levels)

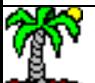

Supervised learning : continuous vs. discrete target attribute

Y continuous target attribute X descriptors, continuous or discrete

## Regression analysis Classification problem

Y discrete target attribute X descriptors, cont. or disc.

We want to construct a prediction function **f(.)** such as …

$$
Y = f(X, \alpha)
$$

| Problems:                                                    |
|--------------------------------------------------------------|
| $\textcircled{F}$ choosing the function f(.)                 |
| $\textcircled{F}$ estimating its parameters $\alpha$         |
| $\textcircled{F}$ all the calculations are based on a sample |

### Evaluating the quality of the predictions

Quadratic error function Sum of squared error

$$
S = \sum_{\Omega} [Y - \hat{f}(X, \hat{\alpha})]^2
$$

Error rate 0/1 loss (good or bad classification)

$$
ET = \frac{1}{card(\Omega)} \sum_{\Omega} \Delta[Y, \hat{f}(X, \hat{\alpha})]
$$

$$
o\hat{u} \Delta[.]=\begin{cases}1\,siY \neq \hat{f}(X, \hat{\alpha})\\0\,siY = \hat{f}(X, \hat{\alpha})\end{cases}
$$

## Multiple linear regression: a reminder

- Modeling with linear prediction function
- Continuous dependent variable Z
- Continuous (or dummy coded) explanatory variables,  $\mathsf{X}_1$ ,  $\mathsf{X}_2$ , ...

$$
z_i = a_0 + a_1 x_{i,1} + a_2 x_{i,2} + \dots + a_p x_{i,p} + \varepsilon_i \; ; \; i = 1, \dots, n
$$

The error term  $\varepsilon$  captures all the factors which influence the dependent variable other than the explanatory variables i.e.

- le relationship between the dependent and the explanatory variables is not necessarily linear
- some relevant variables are not included in the model
- sampling fluctuation

 $\hat{\mathcal{E}}$  is the residual, this is the difference between the observed value of the dependent variable and its estimated value by the model

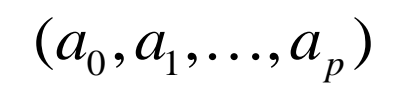

is the parameter vector, we want to estimate its values on a sample

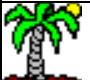

Linear regression of an indicator variable : the binary case --  $Y \in \{+, -\}$ 

In the two classes problem (Positive vs. Negative), we can code the target variable Y as follows

$$
z_i = \begin{cases} 1, \text{if } y_i = + \\ 0, \text{if } y_i = - \end{cases}
$$

We observe that

$$
E(Z_i) = P(Y_i = +)
$$

Thus…

$$
E(Z_i) = P(Y_i = +) = a_0 + a_1 x_{i,1} + \ldots + a_p x_{i,p}
$$

Can we use the linear regression to estimate the posterior probability  $P(Y=+ / X)$  ???

## No, because...

 $\rightarrow$  the linear combination is defined between  $-\infty$  and  $+\infty$ , this is not a probability >> the assumptions under the OLS approach are violated

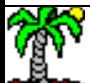

## Simple linear regression: a geometrical point of view

The linear combination cannot used to estimate the probability  $P(Y=+X)$ , ... But it can be used to separate the groups !!!

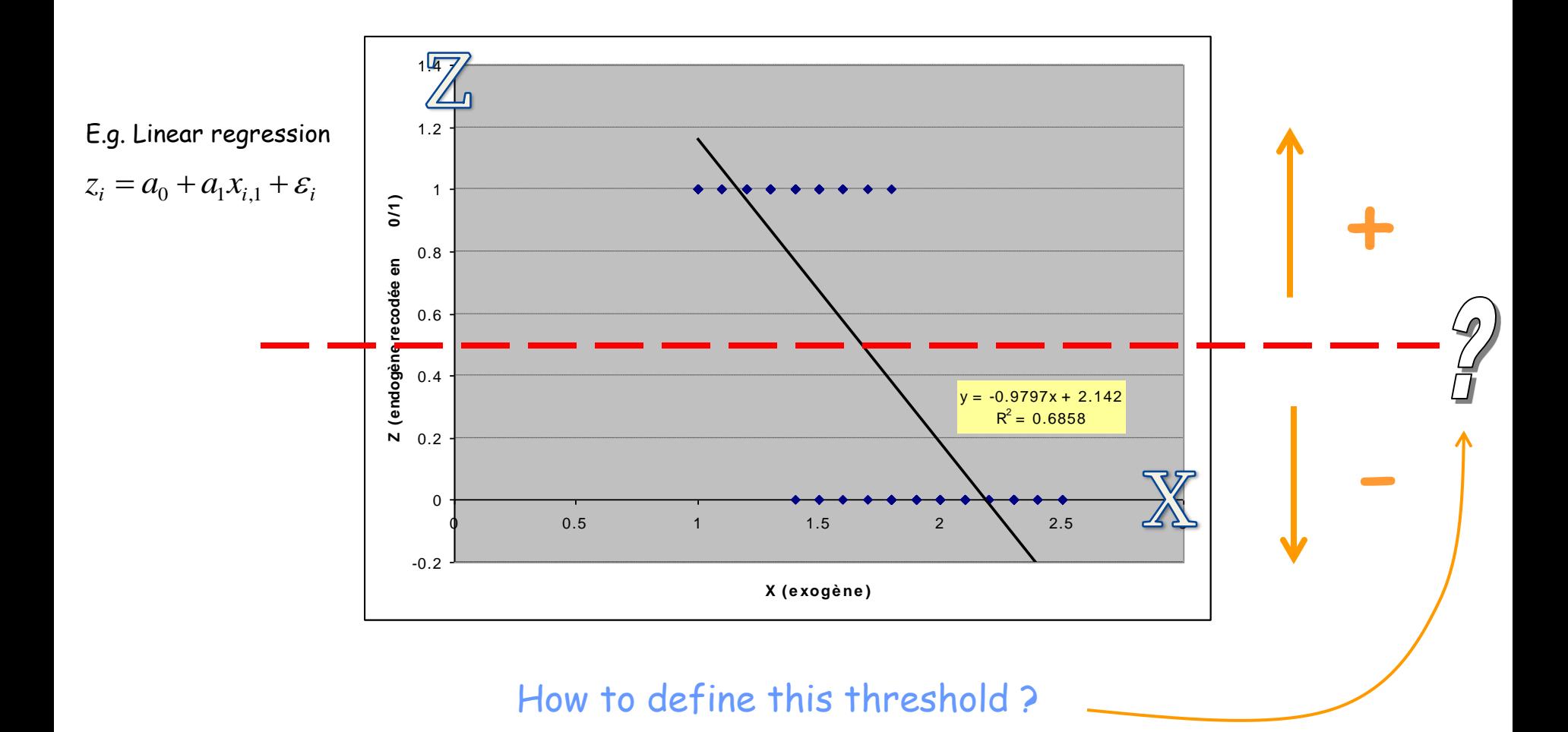

## Decision rule with the 0/1 coding of the target attribute

For a two classes problem, we can code the target attribute as follows:

$$
z_i = \begin{cases} 1, \text{s} \mathbf{i} \ \mathbf{y}_i = + \\ 0, \text{s} \mathbf{i} \ \mathbf{y}_i = - \end{cases}
$$

We perform the linear regression (OLS: ordinary least squares method)

We obtain the estimated coefficients

$$
z_i = a_0 + a_1 x_{i,1} + a_2 x_{i,2} + \dots + a_p x_{i,p} + \varepsilon_i
$$

$$
\hat{z}_i = \hat{a}_0 + \hat{a}_1 x_{i,1} + \hat{a}_2 x_{i,2} + \dots + \hat{a}_p x_{i,p}
$$

Decision rule

$$
\hat{y}_i = \begin{cases} +, \sin \hat{z}_i > \overline{z} \\ -, \sin \hat{z}_i < \overline{z} \end{cases}
$$

Mean of  $\le z \ge i.e.$ 

$$
\bar{z} \approx P(Y = +)
$$

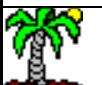

## Decision rule with another coding scheme

We can use another coding scheme

$$
z_i = \begin{cases} \frac{n_-}{n}, \text{si } \mathbf{y}_i = + \\ -\frac{n_+}{n}, \text{si } \mathbf{y}_i = - \end{cases}
$$

Regression analysis

$$
z_i = a_0 + a_1 x_{i,1} + a_2 x_{i,2} + \dots + a_p x_{i,p} + \varepsilon_i
$$

OLS estimators 
$$
\hat{z}_i = \hat{a}_0 + \hat{a}_1 x_{i,1} + \hat{a}_2 x_{i,2} + \dots + \hat{a}_p x_{i,p}
$$

Decision rule

$$
\hat{y}_i = \begin{cases}\n+,\sin \hat{z}_i > 0 \\
-,\sin \hat{z}_i \le 0\n\end{cases}
$$
\nWe observe that...

\n
$$
\bar{z} = \frac{1}{n} \left( n_+ \times \frac{n_-}{n} + n_- \times (-\frac{n_+}{n}) \right)
$$
\n
$$
= 0
$$

 $\overline{\phantom{a}}$ J

 $\setminus$ 

Equivalence between regression and linear discriminant analysis in the binary case  $(Y$  with  $K = 2$  levels)

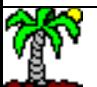

## Linear classifier: a straight line to separate the groups

#### n = 100 instances

- p = 2 predictive variables
- $K = 2$  groups with  $(n_1 = n_2 = 50)$

induces a linear frontier to separate the groups.

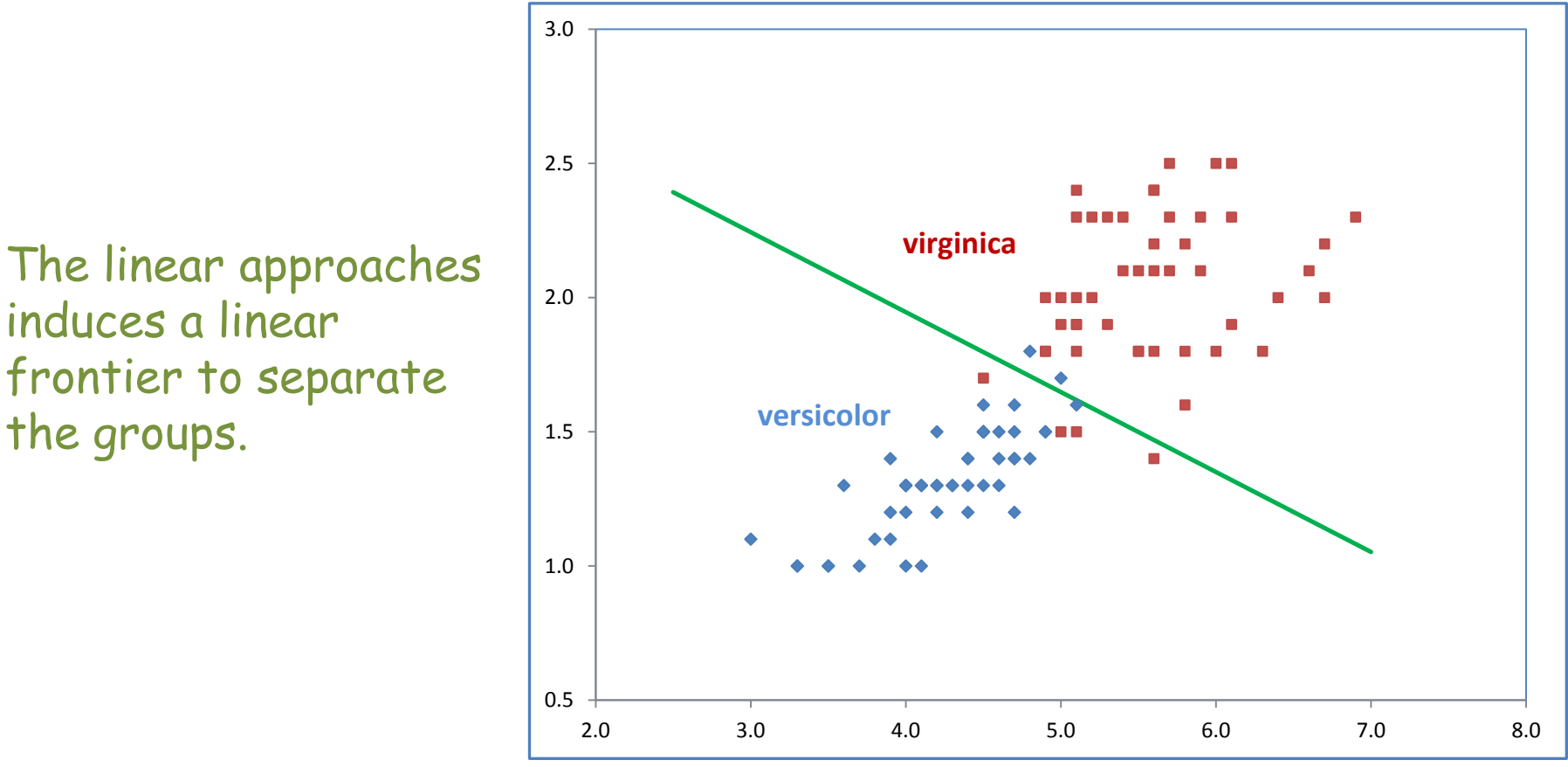

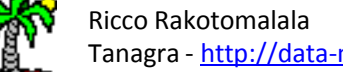

#### Equivalence between the results of regression and linear discriminant analysis

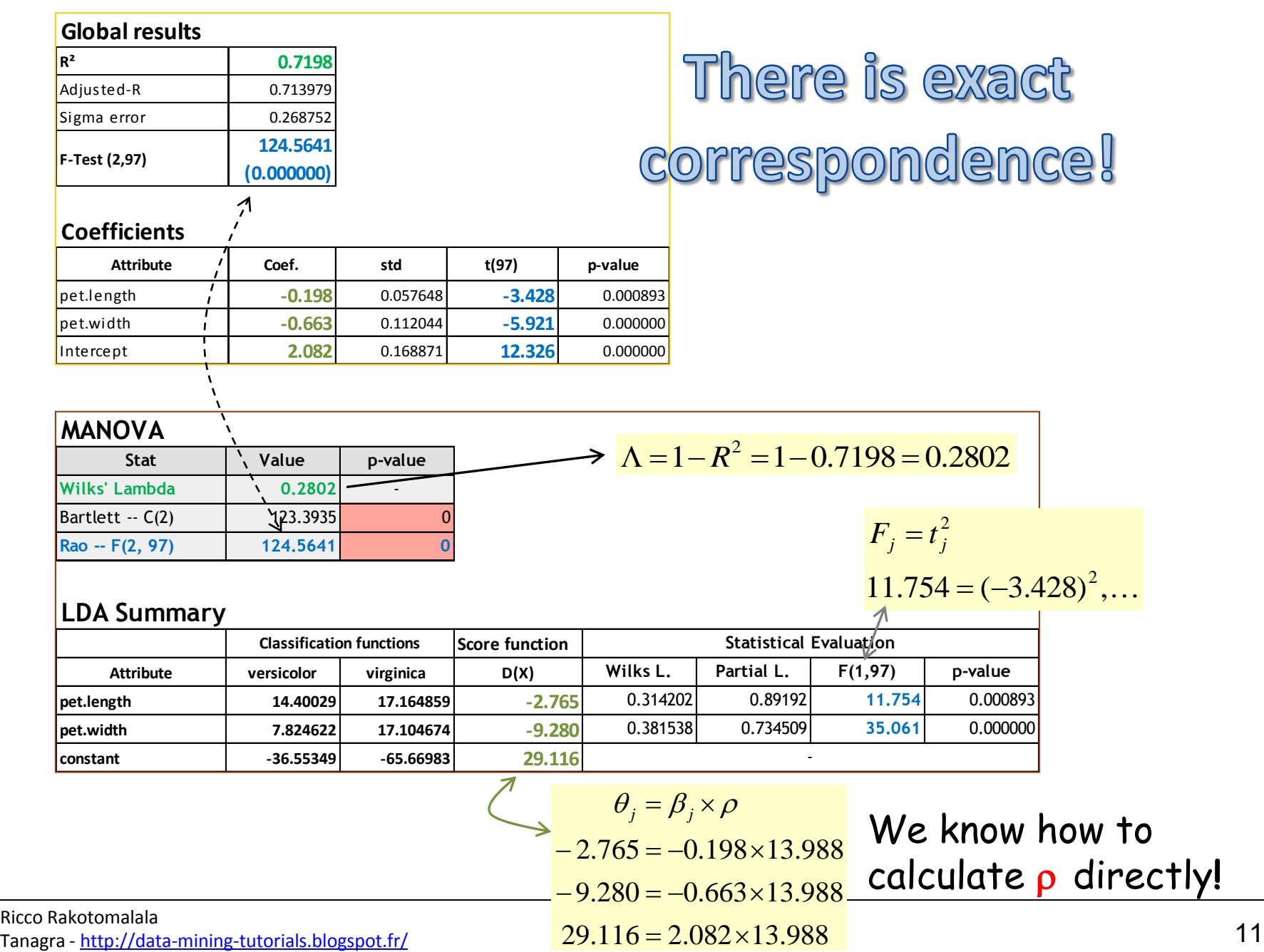

 $29.116 = 2.082 \times 13.988$ 

## When the classes are not balanced  $(n_1 \neq n_2)$

#### **Global results**

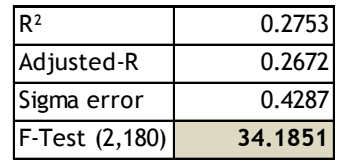

#### **Coefficients**

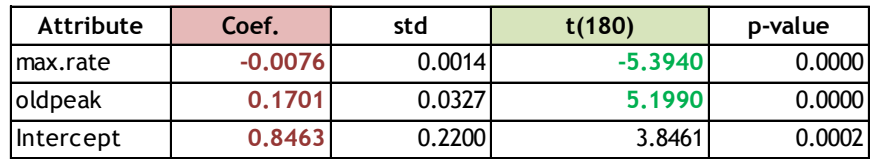

#### **MANOVA**

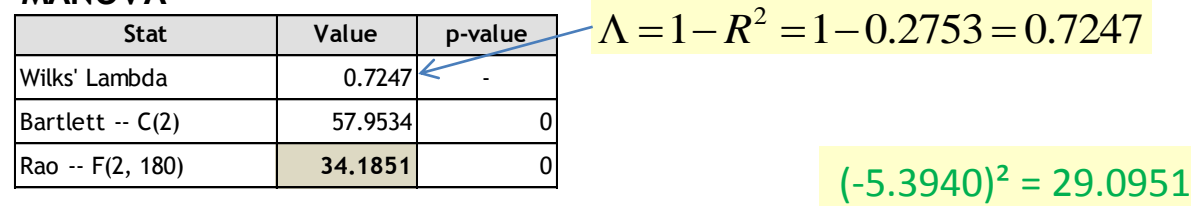

#### **LDA Summary**

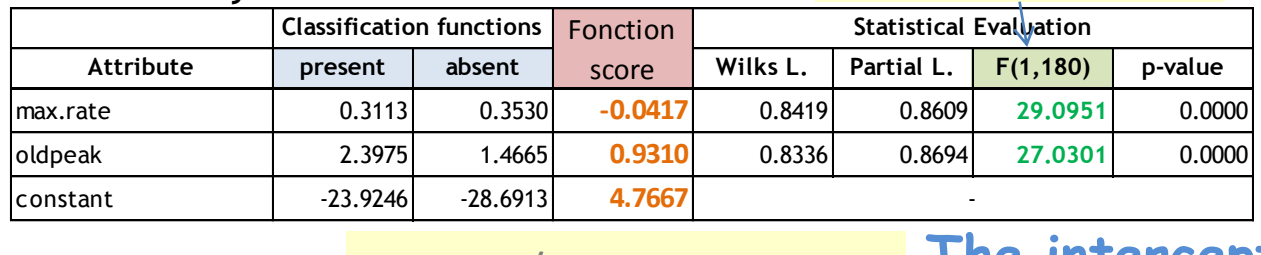

 $-0.0417 / -0.0076 = 5.4721$  $0.9310 / 0.1701 = 5.4721$  $4.7667 / 0.8463 = 5.6323$ 

**The intercepts are different**. The decision rules are different !!!

 $(5.1990)^2 = 27.0301$ 

**Discriminant analysis**

Discriminant analysis

The induced frontiers when the classes are not balanced

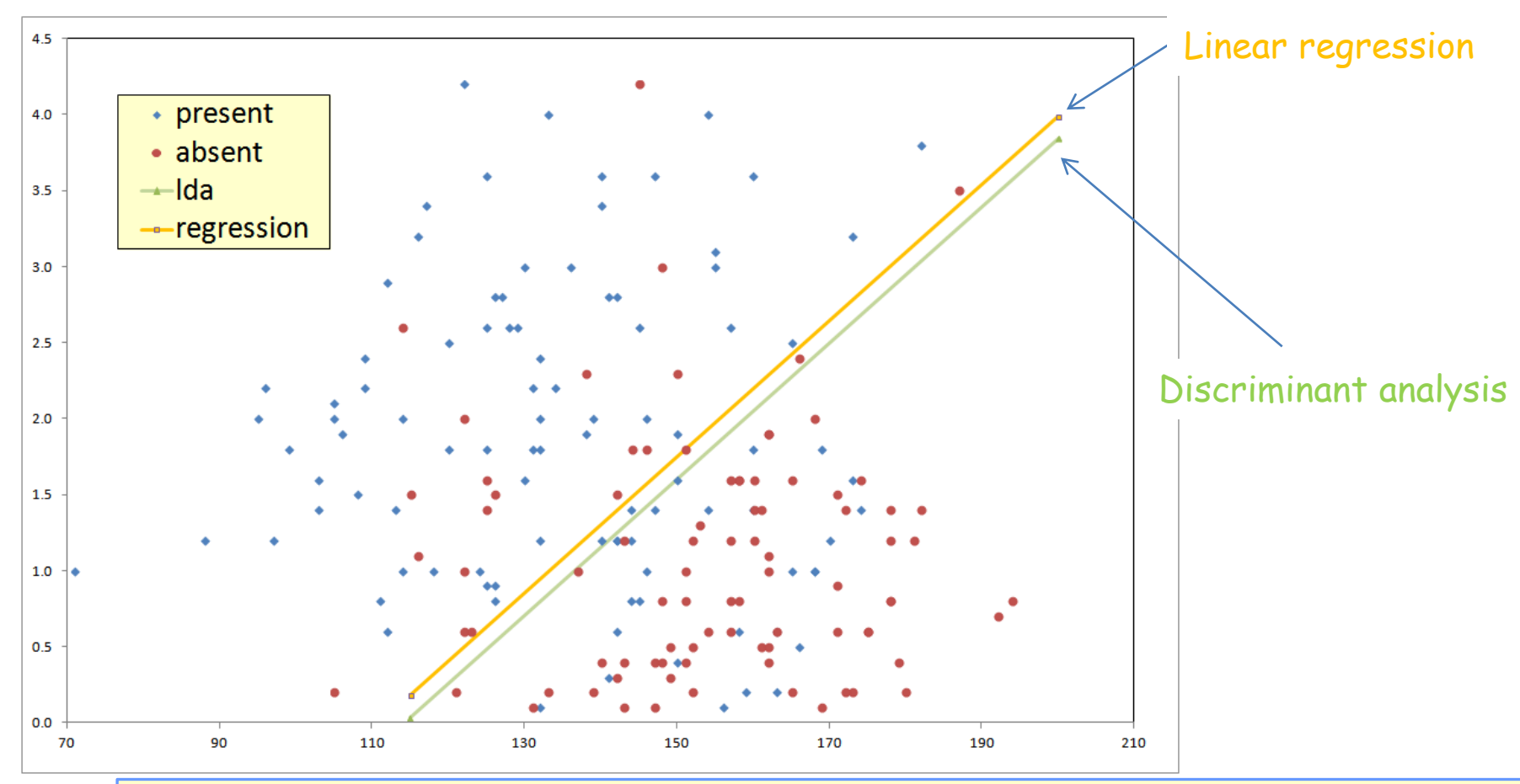

- (1) The intercepts are different
- (2) We have parallel lines to separate the groups
- (3) The model performances are different i.e. the confusion matrices are different
- (4) The magnitude of the gap depends on the degree of class imbalance

## Regression vs. Linear discriminant analysis - Equivalence

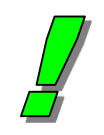

We can obtain the coefficients of the linear discriminant function from the results of the linear regression >> the models are exactly the same for balanced data  $\gg$  the intercepts are different when  $\mathsf{n}_1 \neq \mathsf{n}_2$ , an additional correction is needed

Warning, the statistical assumptions under the methods are not identical:

- X are treated as fixed values in regression
- the error term is particular to the regression
- etc.

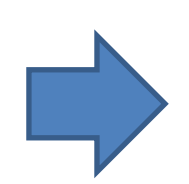

Nevertheless, we can use the test for global significance of the model and the significance tests for coefficients, whatever the class distribution (balanced or imbalanced case).

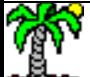

Comparison of classifiers Regression for the classification Linear discriminant analysis Logistic regression

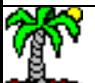

#### Three linear classifiers

Logistic regression

$$
LOGIT = \ln \frac{P(Y = + / X)}{1 - P(Y = + / X)} = \ln \frac{P(Y = + / X)}{P(Y = - / X)} = a_0 + a_1 x_1 + \dots + a_p x_p
$$
  

$$
\hat{Y} = + si LOGIT > 0
$$

Linear discriminant analysis

$$
D(X) = \{\ln [P(Y = +) \times P(X / Y = +)]\} - \{\ln [P(Y = -) \times P(X / Y = -)]\}
$$
  
= b<sub>0</sub> + b<sub>1</sub>x<sub>1</sub> + ··· + b<sub>p</sub>x<sub>p</sub>  
 $\hat{Y} = + si D(X) > 0$ 

Multiple linear regression for classification

$$
Z = c_0 + c_1 x_1 + \dots + c_p x_p ; Z = \begin{cases} 1, Y = + \\ 0, Y = - \end{cases}
$$
  

$$
\hat{Y} = + si \ \hat{Z} > \overline{Z}
$$

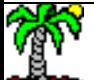

#### BREAST CANCER dataset (Binary target, 9 descriptors) – Resubstitution error rate

#### Logistic regression

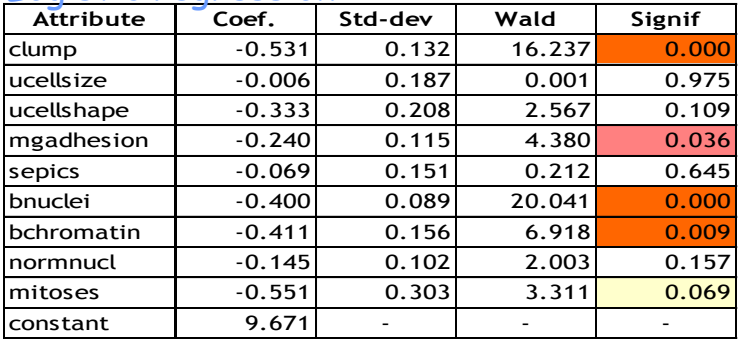

#### Linear discriminant analysis

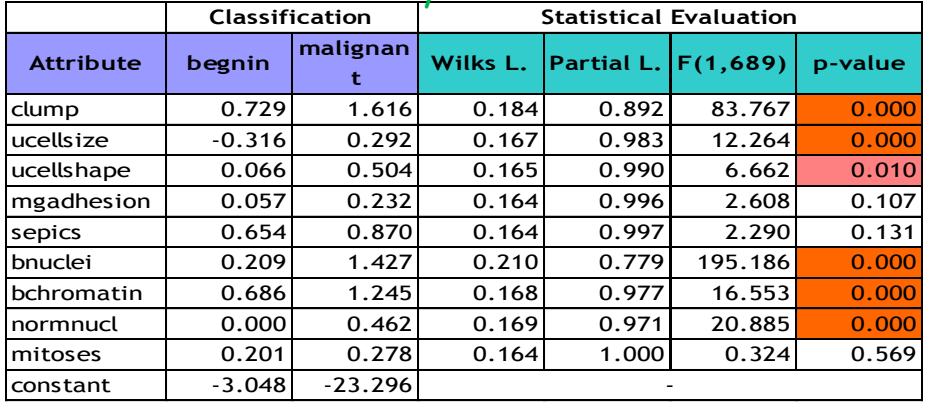

#### Linear regression (begnin = 1)

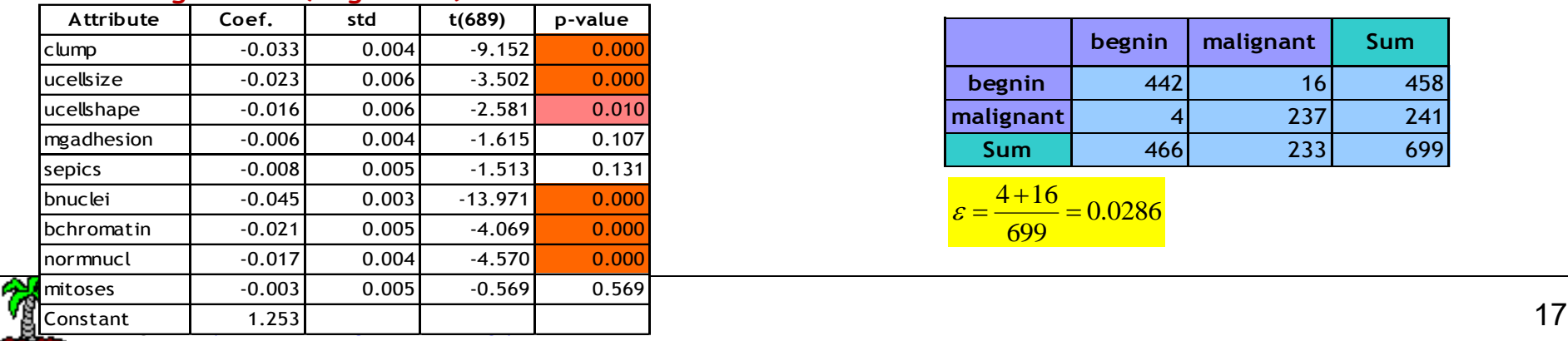

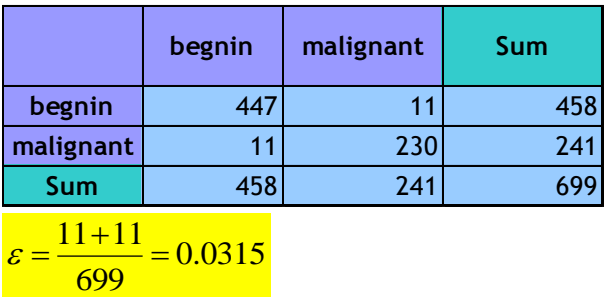

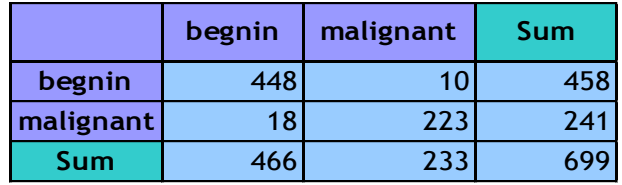

0.0401 699  $\mathcal{E} = \frac{18+10}{100}$ 

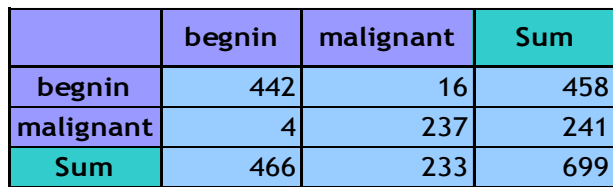

 $\frac{4+16}{100} = 0.0286$ 699  $\varepsilon =$ 

# Conclusion

## We can use the regression for a binary classification problem  $(K = 2)$

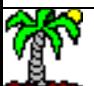

## Conclusion

- (1) We can use the linear regression for a binary classification problem.
- (2) From the statistical point of view, it may be questionable; from the geometrical point of view, we can find some justifications.
- (3) In the binary case (**K = 2**), the regression is equivalent to the discriminant analysis.
- (4) All the coefficients are the same in the balanced case  $(n_1 = n_2)$ .
- (5) The intercepts are different in the not balanced case  $(n_1 \neq n_2)$ . But the coefficients associated to the predictors and the test for significance are valid. Thus, we can use a variable selection for regression in the classification problem.
- (6) There is not an unique solution for the multi-class problem (**K > 2**). We have no longer the equivalence with the linear discriminant analysis.

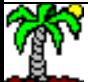

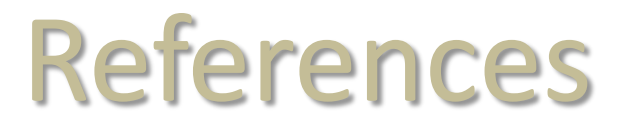

C.M. Bishop, « Pattern Recognition and Machine Learning », Springer, 2007.

R.O. Duda, P.E. Hart, D. Stork, « Pattern Classification », 2nd Edition, Wiley, 2000.

T. Hastie, R. Tibshirani, J. Friedman, « [The Elements](http://statweb.stanford.edu/~tibs/ElemStatLearn/) [of Statistical](http://statweb.stanford.edu/~tibs/ElemStatLearn/) [Learning](http://statweb.stanford.edu/~tibs/ElemStatLearn/) », Springer, 2009.

C.J. Huberty, S. Olejnik, « Applied MANOVA and Discriminant Analysis »,Wiley, 2006.

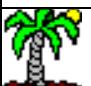